#### **Computer Graphics**

#### **1 - Course Intro**

Yoonsang Lee Spring 2019

## **Course Information**

- Instructor: Yoonsang Lee (이윤상)
	- yoonsanglee@hanyang.ac.kr
- TA: Jaeseok Moon (문재석)
	- answo789456@gmail.com
- Course Hompage
	- The lecture home at learn.hanyang.ac.kr
	- Slides will be uploaded to **Course Content(**코스 콘텐츠**) – Lecture Slides** as soon as it is ready, but they may be updated until just before the lecture.

# **What is Computer Graphics?**

• The study of creating, manipulating, and using visual images in the computer.

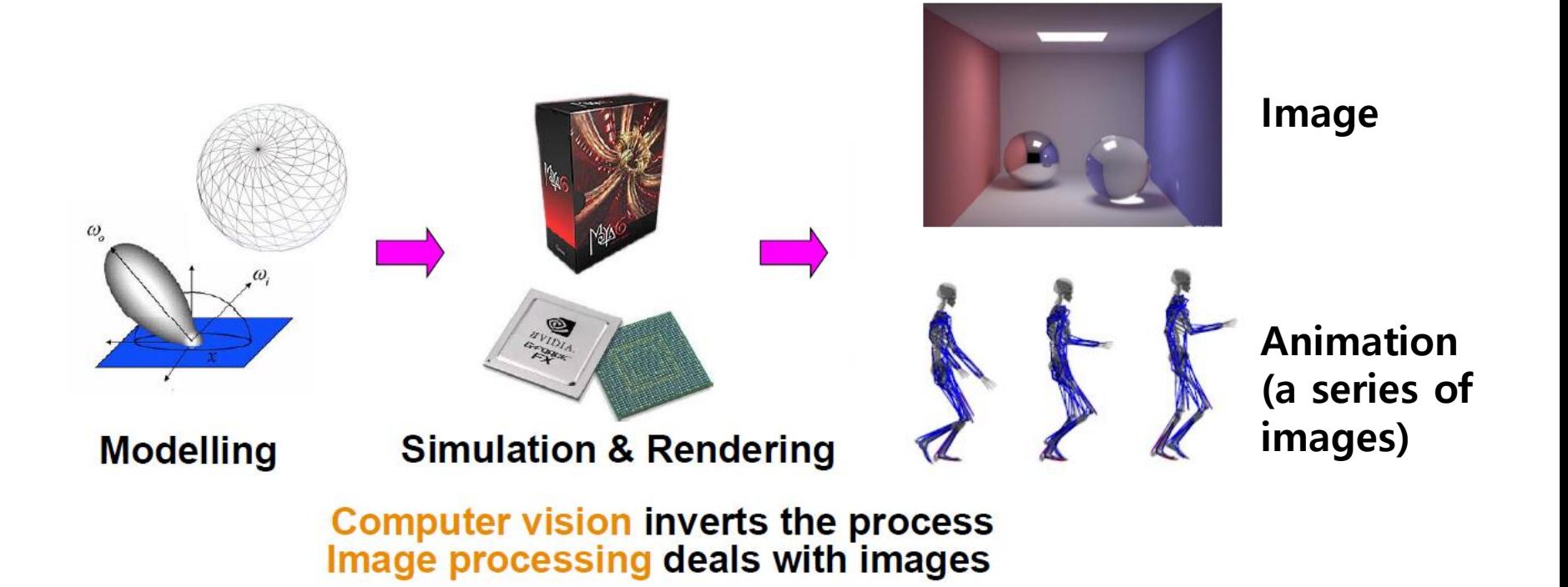

#### **Movies & Games**

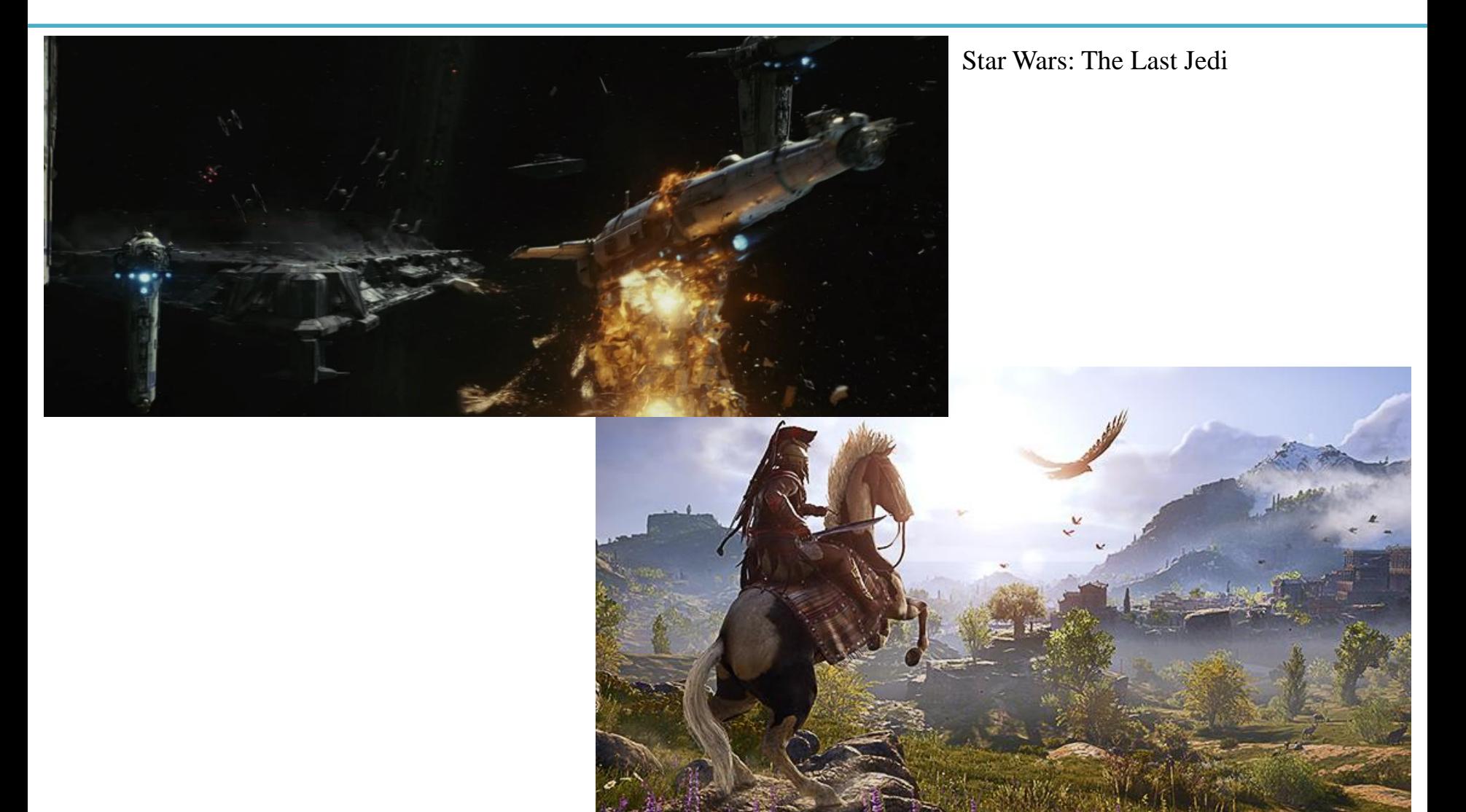

Assassin's Creed Odyssey

## **Science and Engineering**

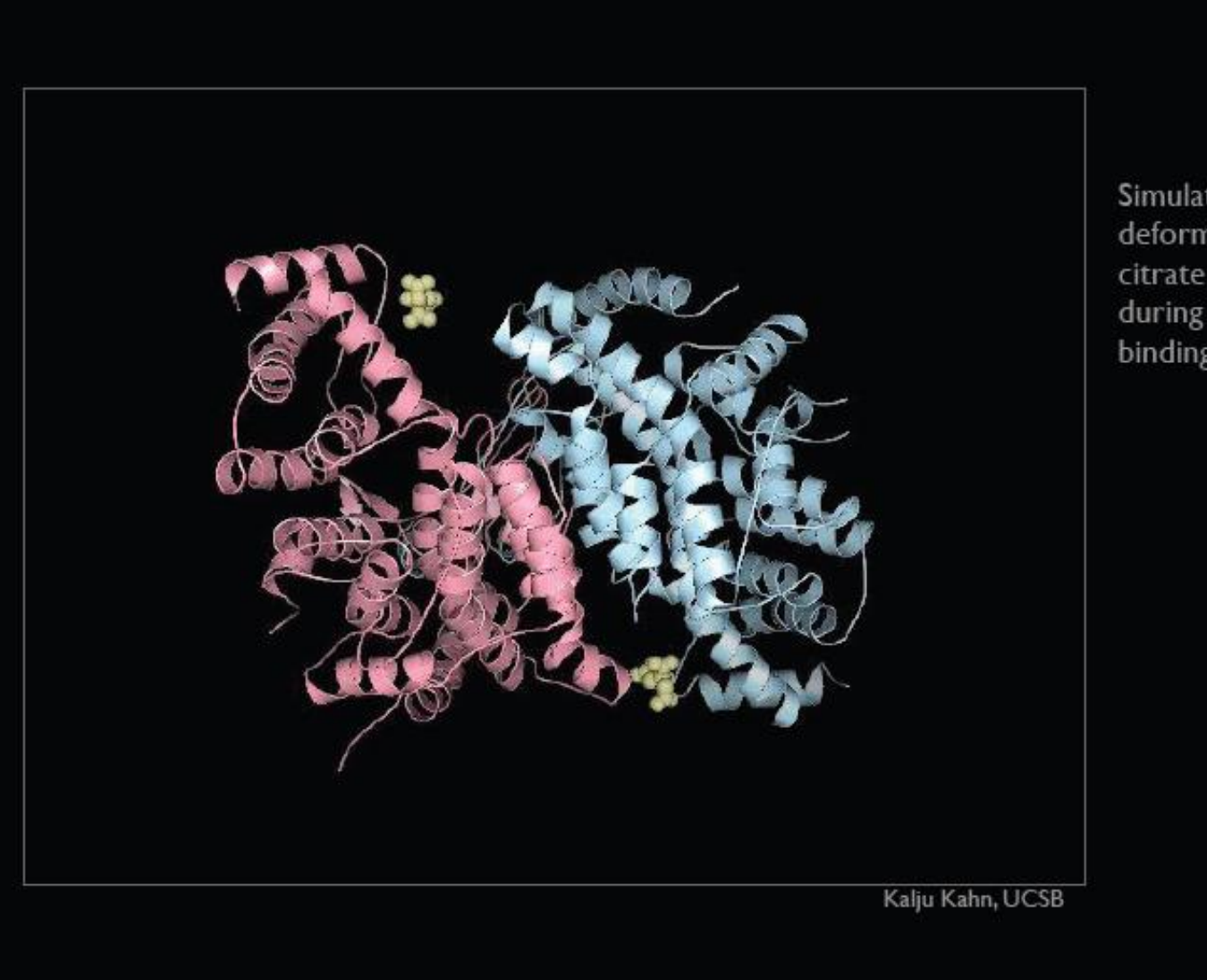

Simulated deformation of citrate synthase during substrate binding

#### **Weather Visualization**

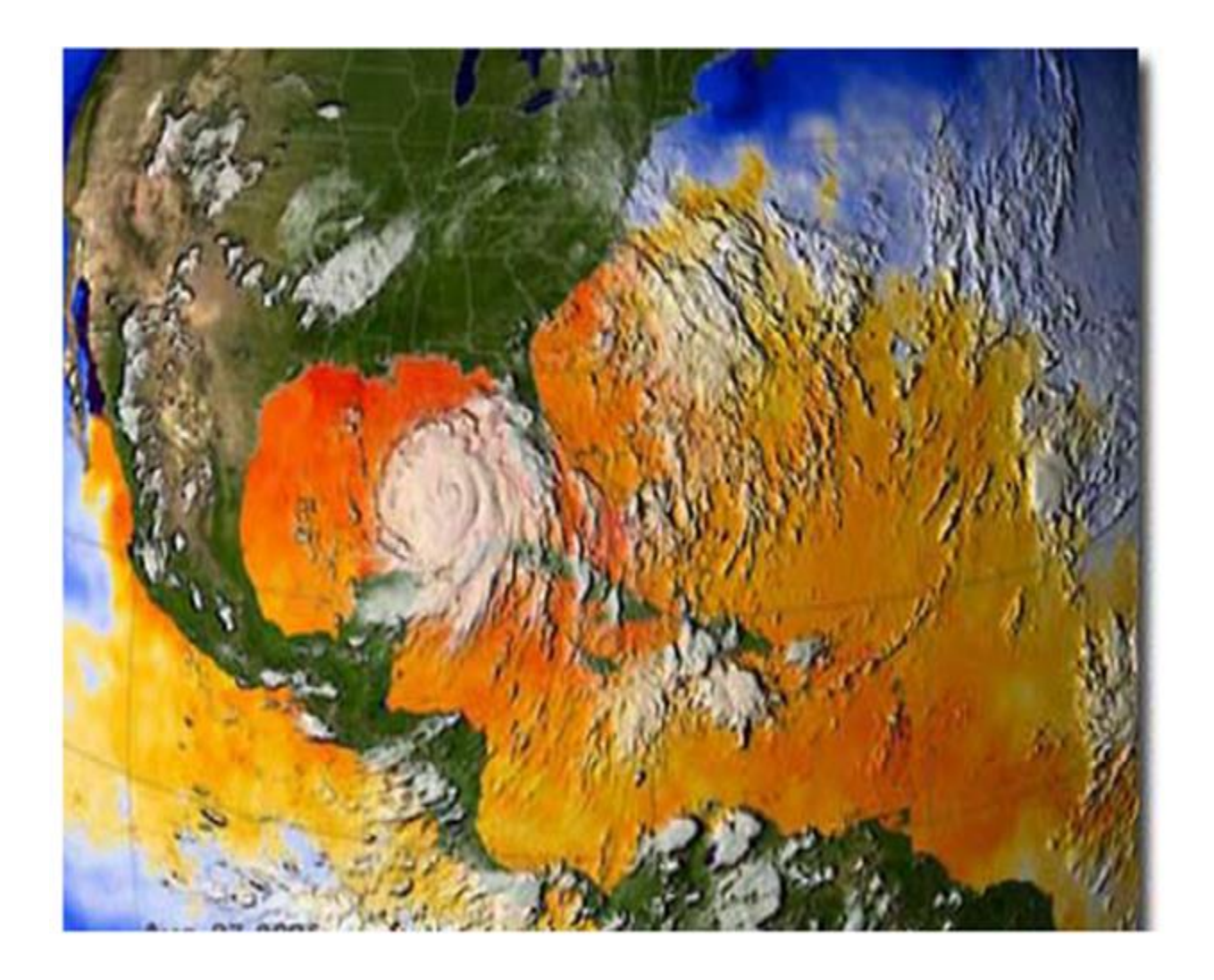

**LLNL** 

#### **Computer-Aided Design**

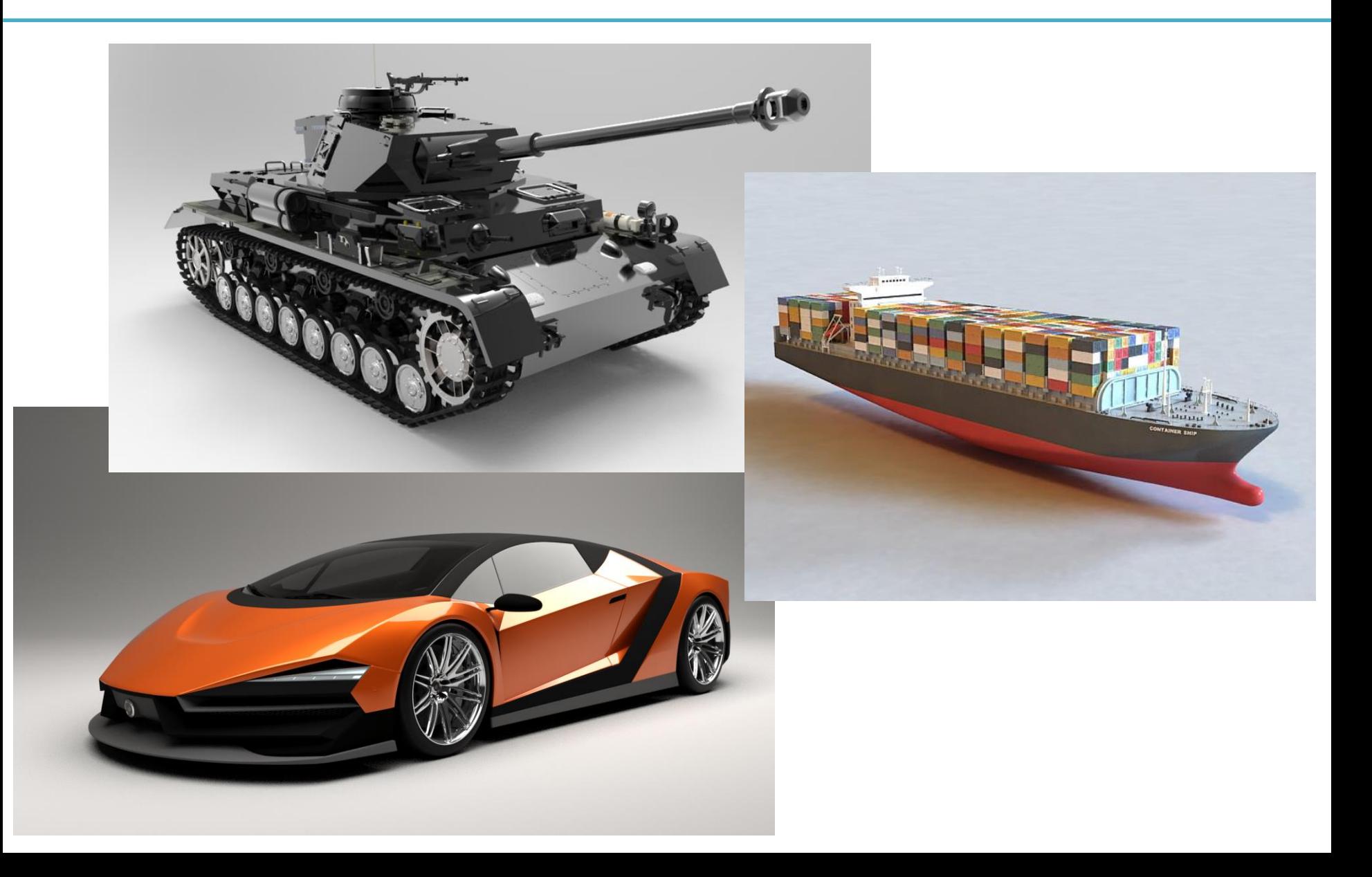

#### **Medical Applications**

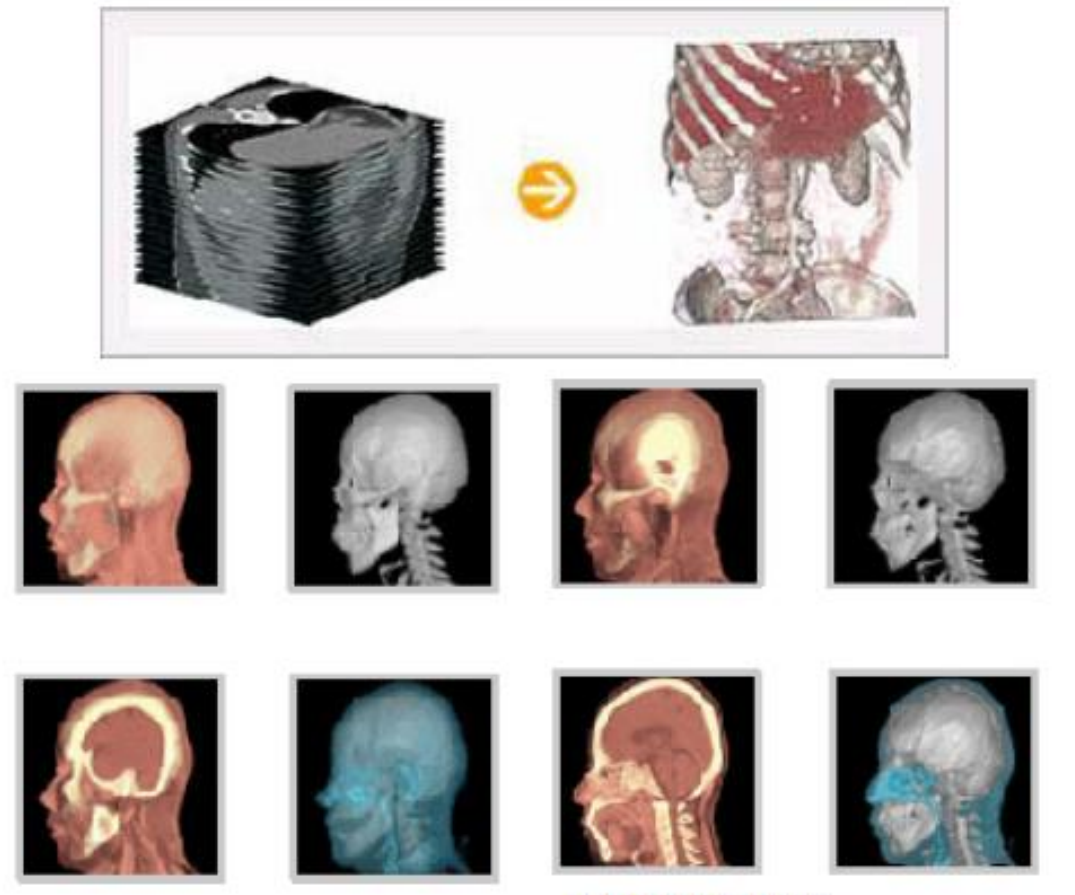

Rapidia homepage

#### **Fine Arts**

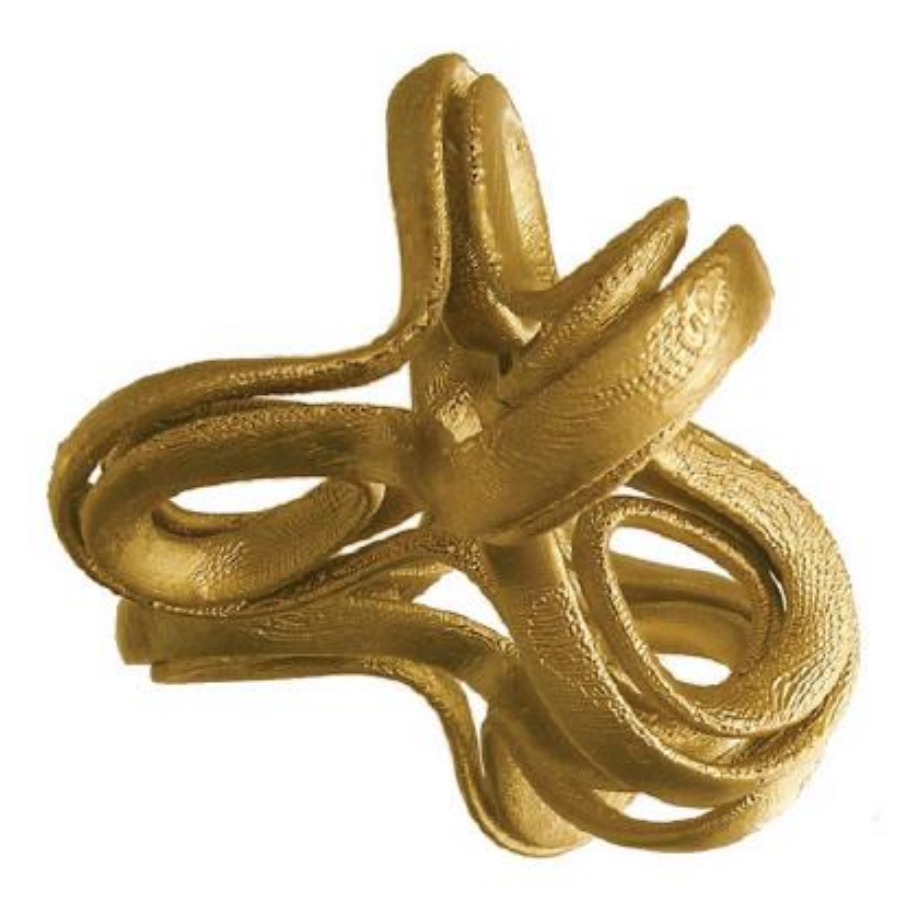

Cornell CS4620 Fall 2008 . Lecture 1

@ 2008 Steve Marschner . 22

# **Course Overview**

- Computer Graphics: Mathematics made visible
- In this course, you will
	- $-$  Explore fundamental computer graphics  $\&$  mathematics ideas
	- Write cool programs (using Python and legacy OpenGL)
- You will not
	- Learn sophisticated computer graphics techniques
	- Learn about modern OpenGL APIs
	- Write big programs

## **Course Overview**

• As "implementation examples" of fundamental computer graphics ideas, we'll use:

• Legacy OpenGL (mainly)

• On-line WebGL demos (sometimes)

• Blender: open-source 3D graphics tool (sometimes)

## **Prerequisites**

- Basic knowledge of mathematics
	- E.g., vector geometry, linear algebra
- Basic knowledge of programming skill – We'll use Python in this class.
- You don't need artistic sense!
- If you are unsure, consult the instructor at the end of this class.

# **Textbook & References**

- **Textbook : Lecture slides**
- References
	- Fundamentals of Computer Graphics
		- $\bullet$  1,2 or 3<sup>rd</sup> edition
		- Peter Shirley et al.
		- AK Peters
	- OpenGL Programming Guide
		- Version 1.1 is available at internet
		- http://www.glprogramming.com/red/
		- Reference book is also available
		- <http://www.glprogramming.com/blue>
	- (I don't think you need to buy these books)

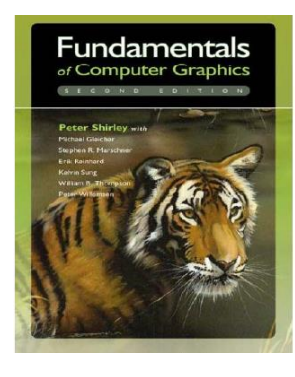

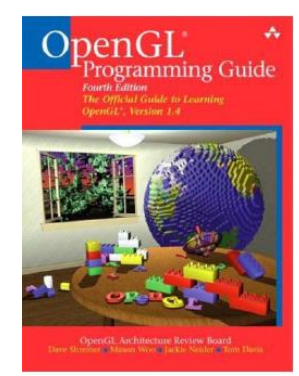

#### **Schedule (subject to change)**

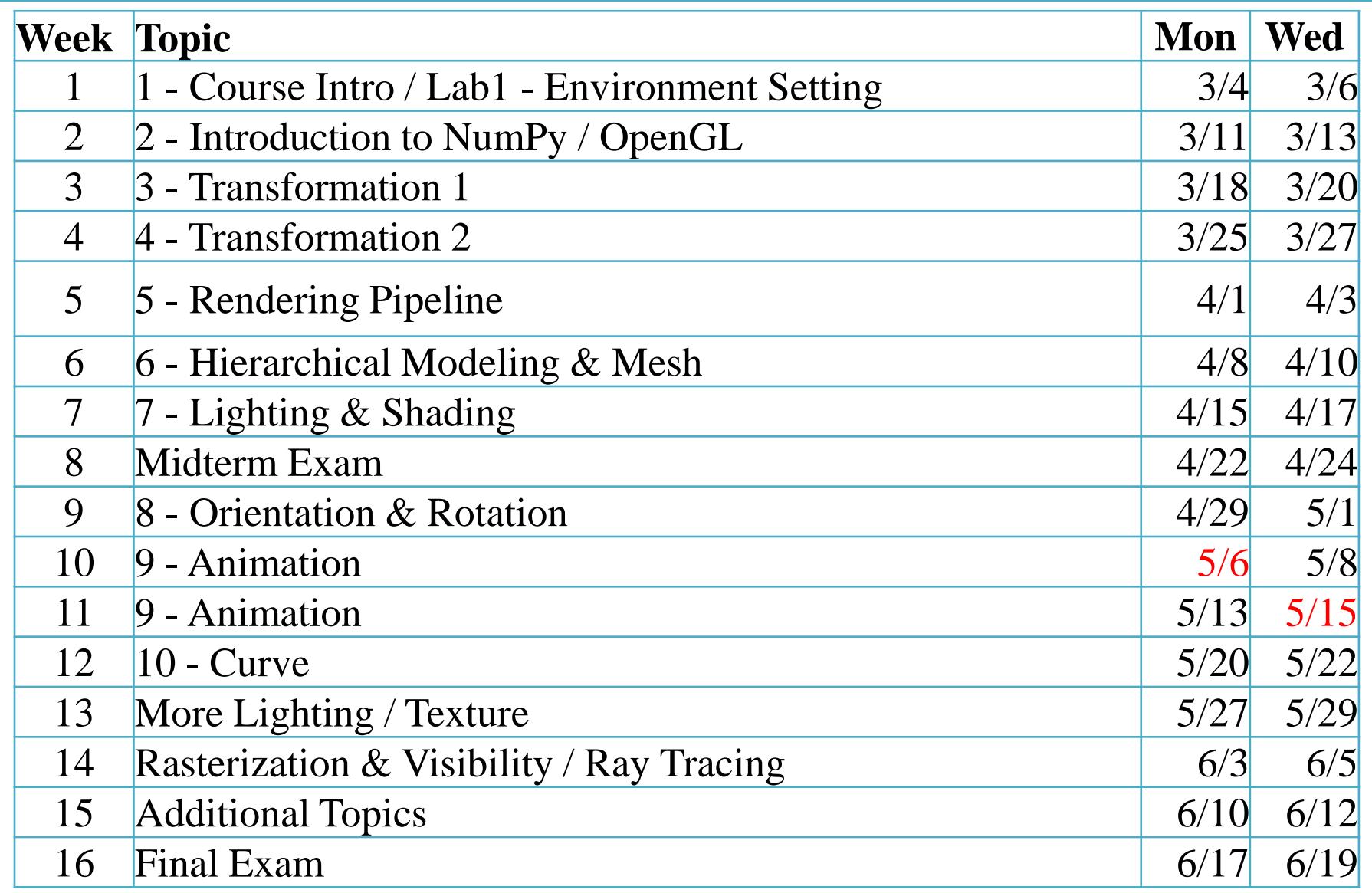

## **Lectures & Labs**

• Lecture  $(Mon) + Lab$  (Wed)

- Lecture (by instructor)
	- Traditional classroom-based learning.

- Lab (by TA)
	- Time for solving lab assignment problems by yourselves.
	- TA and an undergraduate mentor will help you.

# **Lab assignments**

- 1 lab assignment per each lab session.
	- with  $2 \sim 3$  problems
- The goal is to let you understand what you've just learned in lectures every week.
	- The problems would not be too difficult.
	- TA and the undergraduate mentor will help you to solve the problems as much as possible.
- Recommended due: The end of the lab session.
- Hard due: 23:59 on the day.

### **Class assignments**

• 3 class assignments during the semester.

• More challenging programming assignments.

• The due date will be two to three weeks after the assignment is given.

# **Policy for Assignments**

- **NO SCORE** for late submissions
	- Submit before the deadline!

- **NO SCORE** for copying
	- If A copies B's code, A and B will get 0 point.
	- If A, B, C copies the same code from the internet, they will all get 0 point.
	- Collaboration encouraged, **but assignments must be your own work.**

# **About Laptop**

- **Lecture** 
	- The lecture slides contains many Python code.
	- I'd like you to run  $\&$  test the code during a lecture.
	- So, I recommend you to bring your laptop at lecture time.
- Lab
	- The lab is held in a laptop-only training room.
	- If you want to borrow a laptop, contact the TA by email until the lab in this week.
	- But, I strongly recommend you to bring your laptop at lab sessions.

# **Grading**

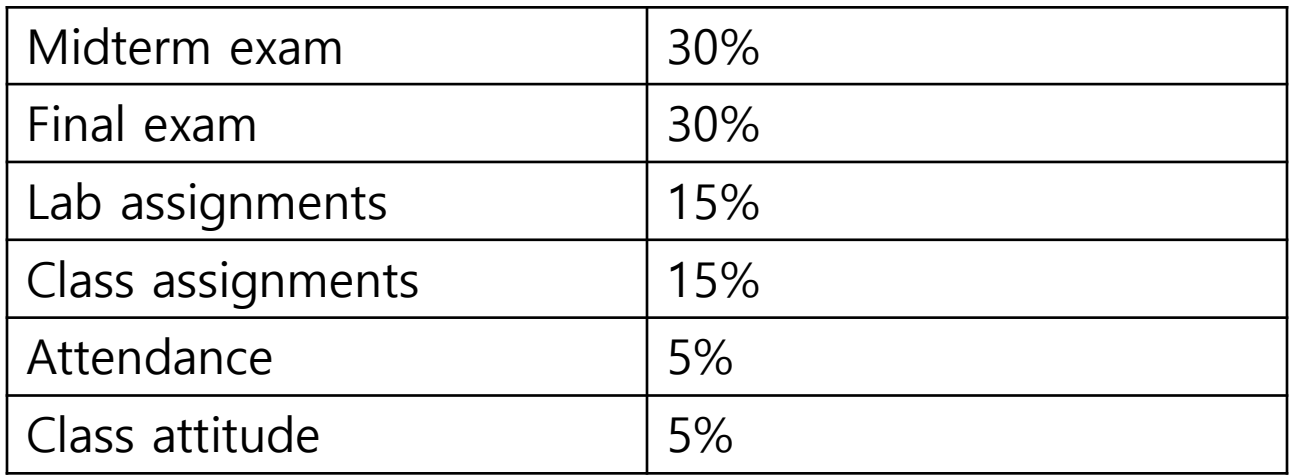

- To avoid F, you have to attend at least **9 lectures && 9 labs**
- Absences from midterm or final exam  $\rightarrow$  F

# **Grading Policy**

• Basic principle: Separating the grades where there is a big gap between points.

• Guideline:

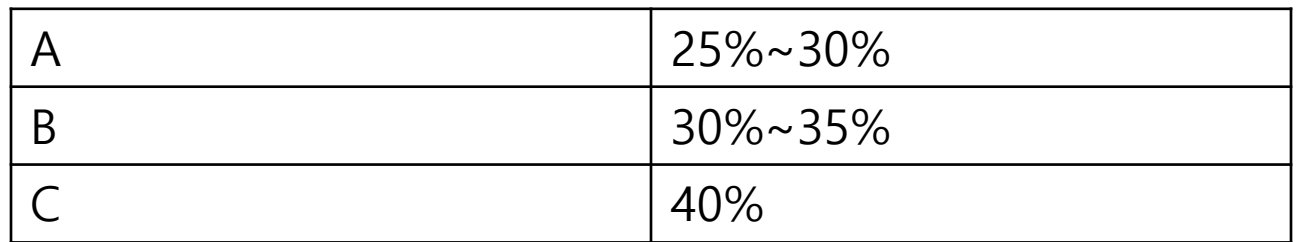

# **Language**

- I will mainly use English in classes.
- But **the most important goal is improving your understanding**, both for English and non-English speakers. – So, I'll **"paraphrase" the explanation in Korean for most slides.**
- In lab sessions, TA will try to use English.
	- You can ask TA personally in Korean.
	- Of course, TA will try to give answers in English when asked in English.
- Now, let's have a brief summary for prev. slides in Korean.

# **Questions – Slido.com**

• I know very well how uncomfortable it is to ask questions in the middle of class.

• Now you can feel more comfortable asking questions, because we'll use an online, anonymous Q&A platform – slido.com

# **Just Try It!**

- Go to <https://www.slido.com/>
- Join #cg-hyu
- Ask any questions **in English!**
	- You can use Google Translator if you have difficulty writing in English.

# **Questions – Slido.com**

- In slido.com, you can
	- **Ask** your own questions
	- **Upvote** other questions
- We'll use the slido Q&A **only during class time.**
	- Not after class time
	- Not in the lab sessions
	- No written answers
- Please ask questions **anonymously**.
	- Just leave your name blank when post a question.

# **Quiz & Attendance – Slido.com**

- 3 quiz problems per each lecture (using slido.com poll).
- Very simple questions you have to submit in two minutes.

• I'll check attendance using quiz submission.

# **Quiz & Attendance – Slido.com**

- You **MUST** submit your answer in the following format:
	- **Student ID: Your answer**
	- **e.g. 2017123456: 4)**
- Attendance checking:

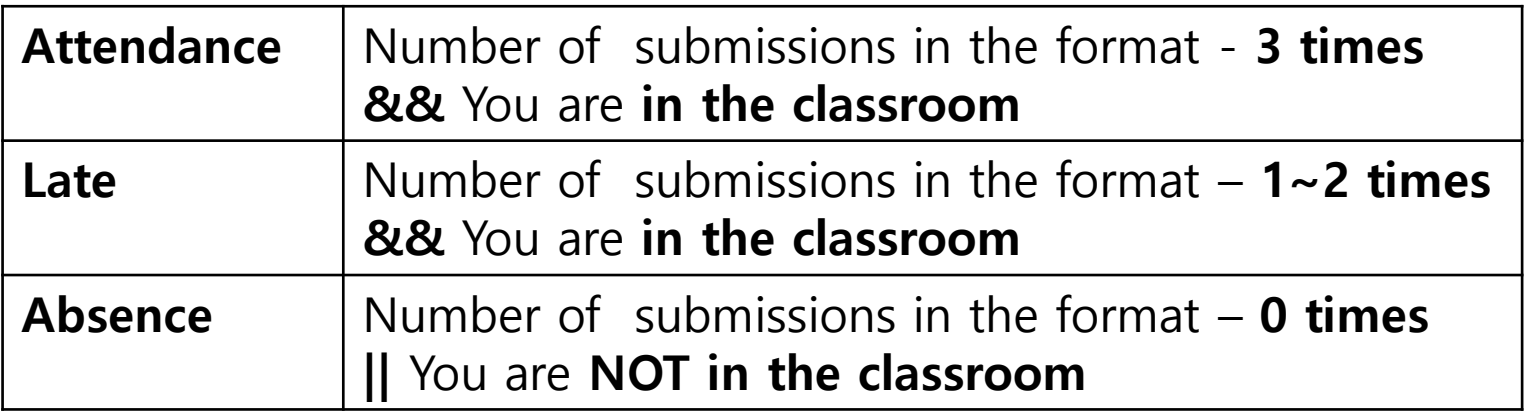

– **3 lates are regarded as 1 absence.**

## **Quiz & Attendance – Slido.com**

• If submitting a quiz answer without attending the class is detected,

• I think he or she has been absent from all lectures from the date of the last attendance call.

•  $\rightarrow$  Check as "Absence" for all those lectures

# **Just Try a Quiz!**

- Go to <https://www.slido.com/>
- Join #cg-hyu
- Click "Poll"
- Submit your answer in the following format:
	- **Student ID: Your answer**
	- **e.g. 2017123456: 4)**
- Note that you must submit all quiz answers in the above format to be checked as "attendance".

# **Classroom Etiquette**

- **DO NOT negatively affect other students** in the classroom. For example,
	- Doing other things (e.g. games) with your laptop
	- Using your phone for a long time
	- Private conversation
	- Sleeping on a desk
- May be reflected in "Class attitude" in your grade

# **My Recommendation for This Class**

- DO NOT recommend to those who...
	- want to easily earn good credits.
	- expect lectures in fluent English.

- Recommend to those who...
	- wonder how movies/games render scenes.
	- interested in the movement of objects/characters.
	- like visualizing something by coding.
	- have passion for computer graphics!

#### **Lastly...**

• If you agree on all these policies, see you this week's lab session!

• If not, please consider taking other classes instead.

# **Next Time**

- Lab in this week:
	- 1-Lab-EnvSetting: Environment settings for lectures & assignments
	- Lab assignment 1
- Next lecture:
	- 2 Introduction to NumPy / OpenGL

- Acknowledgement: Some materials come from the lecture slides of
	- Prof. Taesoo Kwon, Hanyang Univ.,<http://calab.hanyang.ac.kr/cgi-bin/cg.cgi>
	- Prof. Steve Marschner, Cornell Univ.,<http://www.cs.cornell.edu/courses/cs4620/2014fa/index.shtml>